### **SKRIPSI**

### **ANALISIS SENTIMEN MALIOBORO DI TWITTER DENGAN MENGGUNAKAN**

### **METODE K-NEAREST NEIGHBOR**

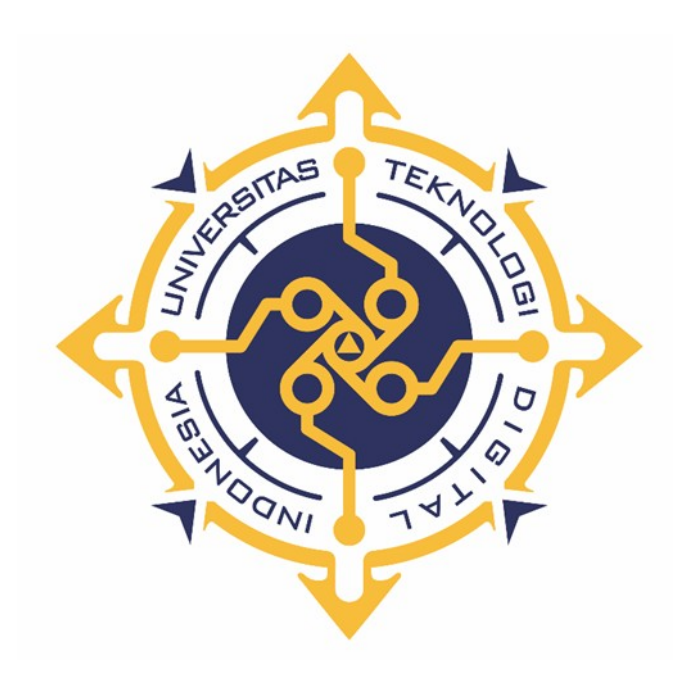

**165410163**

# **RICHA CHLARRAMITA OKSULADIYA**

**PROGRAM STUDI INFORMATIKA** 

# **PROGRAM SARJANA**

# **FAKULTAS TEKNOLOGI INFORMASI**

**UNIVERSITAS TEKNOLOGI DIGITAL INDONESIA** 

**YOGYAKARTA**

**2023**

#### <span id="page-1-0"></span>**SKRIPSI**

# **ANALISIS SENTIMEN MALIOBORO DI TWITTER DENGAN**

### **MENGGUNAKAN METODE K-NEAREST NEIGHBOR**

Diajukan sebagai salah satu syarat untuk menyelesaikan Program Sarjana Program Studi Informatika Fakultas Teknologi Informasi Universitas Teknologi Digital Indonesia Yogyakarta

**Disusun Oleh**

### **RICHA CHLARRAMITA OKSULADIYA**

**165410163**

#### **PROGRAM STUDI INFORMATIKA**

### **PROGRAM SARJANA**

# **FAKULTAS TEKNOLOGI INFORMASI**

### **UNIVERSITAS TEKNOLOGI DIGITAL INDONESIA**

#### **YOGYAKARTA**

**2023**

#### <span id="page-2-0"></span>**HALAMAN PERSEMBAHAN**

Puji syukur kepada Allah SWT atas segalah rahmat dan karunianya. Kerja keras, niat, ketekunan dan kebanggaan yang saya curahkan menjadi karya tulis ini, saya persembahkan kepada:

Ibu Sri Redjeki, S.Si. M.Kom, selaku dosen wali saya yang selalu memberikan saran terkait mata kuliah yang saya ambil dan mendukung untuk mengambil bidang kecerdasan buatan. Ibu Dini Fakta Sari, S.T., M.T., yang telah membantu saya semenjak pertama kali memasuki kampus ini. Beliau yang selalu sabar dan selalu memberikan bimbingan, pengarahan, semangat, waktu, dan ilmunya kepada saya dalam penyusunan Tugas Akhir ini.

Teman-teman kuliah yang memberikan lingkungan positif yaitu Mbak Anja dan Mas Rafik. Teman-teman dari Taekwondo yang membuat rasa bahagia yaitu Sabeum Boy, Sabeum Purbo, Yufan, Mujad, Sari, Insan. Teman-teman yang mengambil mata kuliah bersama yaitu Elsa, Ovandry, Adi, dan lain-lain

Yang terakhir yang tak kalah pentingnya, adalah Pande Nyoman AS yang telah membantu segalanya dari awal sampai akhir.

# <span id="page-3-0"></span>**MOTTO**

"Carpe diem – Seize the day". - Horace -

#### <span id="page-4-0"></span>**INTISARI**

#### ANALISIS SENTIMEN MALIOBORO DI TWITTER DENGAN MENGGUNAKAN METODE K-NEAREST NEIGHBOR

#### Oleh Richa Chlarramita Oksuladiya 165410163

Twitter menjadi salah satu jejaring sosial dimana pengguna dapat memberikan opini, pendapat atau perasaannya mengenai suatu hal. Bentuk tweet yang dikeluarkan oleh para pengguna sangat besar jumlahnya sehingga dapat memunculkan suatu opini publik berkenaan topik yang dibahas. Pemanfaatan data ini dapat digunakan untuk mengetahui sentimen pengguna jejaring sosial terhadap topik tertentu. Walaupun telah muncul jejaring sosial lain yang lebih populer , twitter tetap digunakan secara luas oleh masyarakat maupun tokoh publik. Oleh karena itu, penulis mencoba menganalisis tweet berbahasa Indonesia yang membicarakan tentang Malioboro. Analisis dilakukan dengan melakukan klasifikasi tweet yang berisi opini masyarakat tentang Malioboro. Klasifikasi sentimen terdiri dari positif, netral dan negatif. Penelitian ini menerapkan proses text mining serta menggunakan algoritma k Nearest Neighbor untuk mengklasifikasi sentimen dari tweet tersebut. Penelitian ini menggunakan 1346 data tweet yang diperoleh dari Twitter API untuk keperluan data training. Data tersebut diklasifikasi secara manual untuk menentukan sentimen dari tweet tersebut.Untuk data testing menggunakan 500 data tweet. Setelah aplikasi ini berhasil dijalankan, dapat melalukan pengambilan tweet terbaru yang mengandung kata Malioboro. Hasil penelitian ini menghasilkan sebuah sistem yang dapat mengklasifikasi sentimen secara otomatis dengan hasil pengujian bervariasi di kisaran 90% untuk sentimen. Beberapa kendala dalam pemrosesan tweet secara realtime seperti duplikasi tweet (tweet spam), beberapa hanya berupa iklan, penggunaan bahasa yang bercampur dengan bahasa daerah dan bahasa Inggris.

**Kata kunci : Analisis Sentimen, Analisis Sentimen dan Klasifikasi,** *K-Nearest Neighbor***, Malioboro, Twitter.**

#### <span id="page-5-0"></span>**KATA PENGANTAR**

Puji dan syukur penulis panjatkan kehadirat Tuhan Yang Maha Esa, berkat kasih dan karuni-Nya sehingga penulis dapat menyelesaikan Tugas Akhir ini yang berjudul Analisis dan Klasifikasi Sentimen Terhadap Twitter Universitas Teknologi Digital Indonesia Yogyakakarta Menggunakan Naive Bayes Classifier. Dalam penulisan Tugas Akhir ini tentunya tidak lepas dari bantuan berbagai pihak, oleh karena itu pada kesempatan ini penulis ingin menyampaikan rasa terimakasih kepada semua pihak yang telah membantu dalam penulisan tugas akhir ini, antara lain:

- 1. Bapak Ir. Totok Suprawoto, M.M., M.T. selaku rektor Universitas Teknologi Digital Indonesia.
- 2. Ibu Dini Fakta Sari S.T., M.T. selaku ketua program studi Informatika Universitas Teknologi Digital Indonesia.
- 3. Ibu Sri Redjeki, S.Si., M.Kom., selaku dosen wali yang telah memberikan bimbingan, pengarahan, kepada saya.
- 4. Ibu Dini Fakta Sari, S.T., M.T., selaku dosen pembimbing yang telah banyak memberikan bimbingan dan arahan kepada saya dalam pengerjaan metode pada tugas akhir yang saya buat.
- 5. Seluruh dosen dan staff karyawan Universitas Teknologi Digital Indonesia.

6. Terimakasih kepada Orang Tua, Keluarga, dan Teman-teman saya, yang telah banyak memberikan masukan dan semangat dalam pengerjaan tugas akhir ini

Penulis menyadari bahwa Tugas Akhir ini jauh dari kata sempurna, oleh karena itu semua kritik dan saran yang bersifat membangun sangatlah diharapkan. Semoga hasil karya tulis ini bisa memberikan manfaat bagi semua pihak.

Yogyakarta, Agustus 2023

Richa Chlarramita Oksuladiya

# <span id="page-7-19"></span><span id="page-7-18"></span><span id="page-7-17"></span><span id="page-7-16"></span><span id="page-7-15"></span><span id="page-7-14"></span><span id="page-7-13"></span><span id="page-7-12"></span><span id="page-7-11"></span><span id="page-7-10"></span><span id="page-7-9"></span><span id="page-7-8"></span><span id="page-7-7"></span><span id="page-7-6"></span><span id="page-7-5"></span><span id="page-7-4"></span><span id="page-7-3"></span><span id="page-7-2"></span><span id="page-7-1"></span><span id="page-7-0"></span>**DAFTAR ISI**

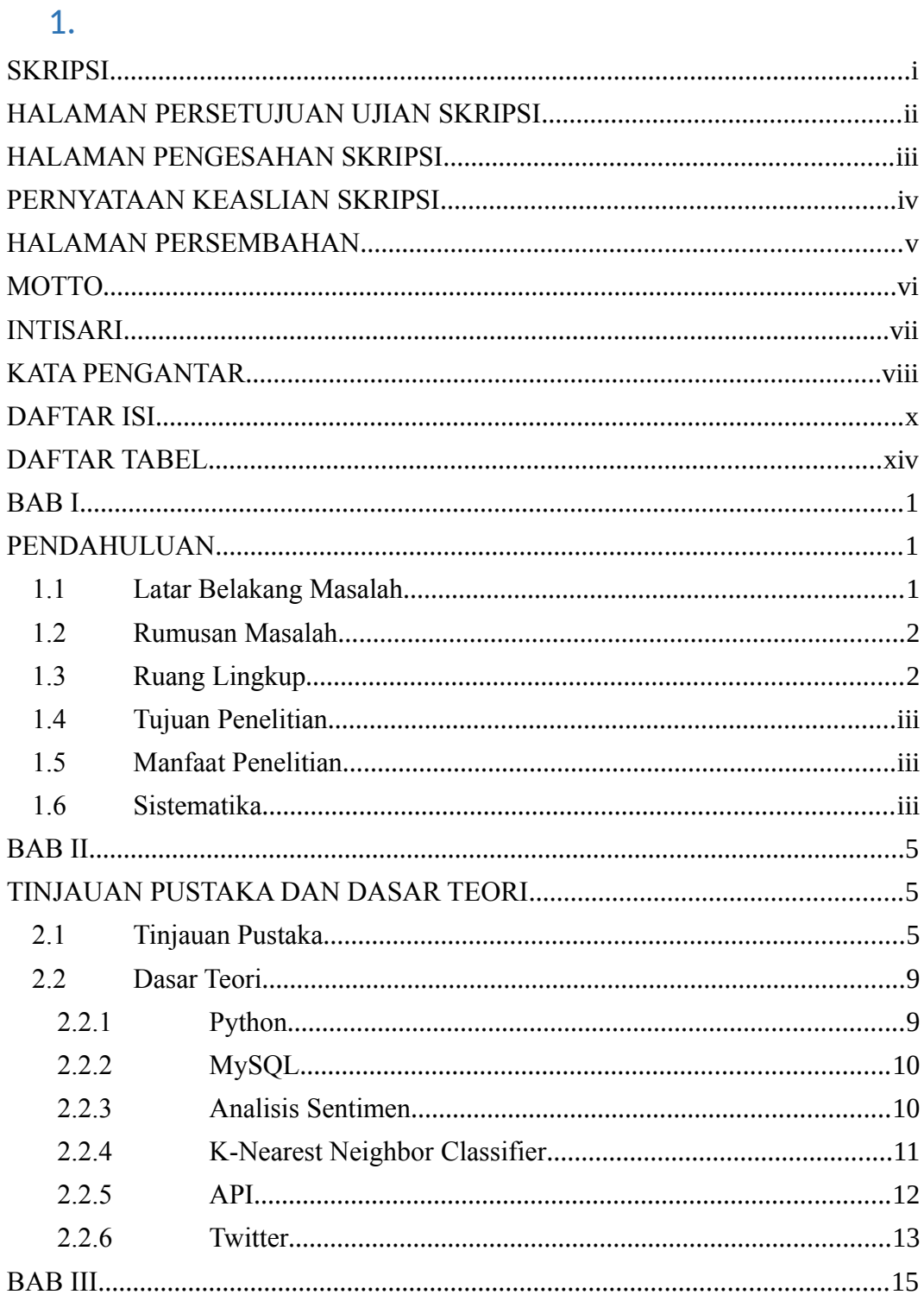

<span id="page-8-30"></span><span id="page-8-29"></span><span id="page-8-28"></span><span id="page-8-27"></span><span id="page-8-26"></span><span id="page-8-25"></span><span id="page-8-24"></span><span id="page-8-23"></span><span id="page-8-22"></span><span id="page-8-21"></span><span id="page-8-20"></span><span id="page-8-19"></span>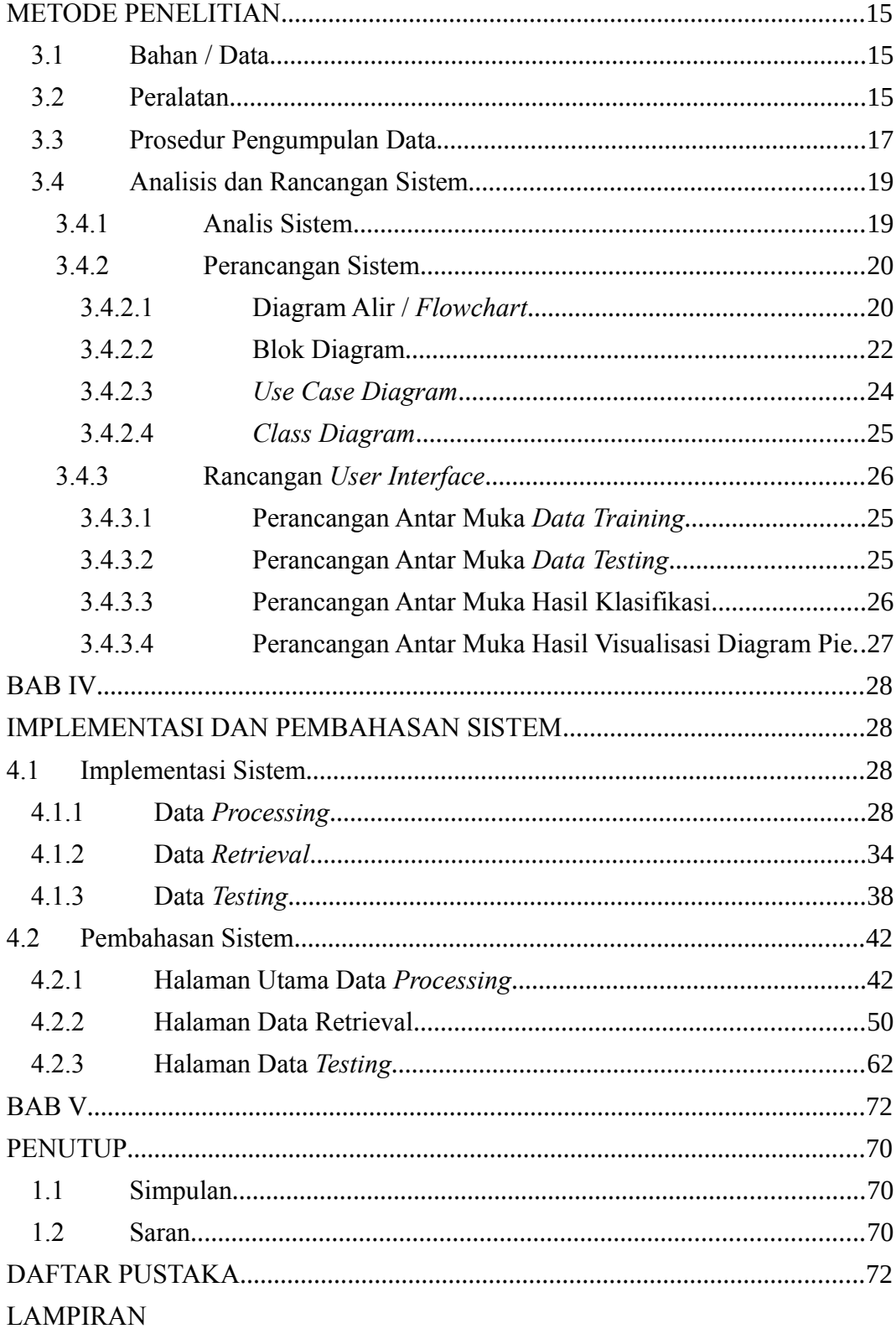

# <span id="page-8-18"></span><span id="page-8-17"></span><span id="page-8-16"></span><span id="page-8-15"></span><span id="page-8-14"></span><span id="page-8-13"></span><span id="page-8-12"></span><span id="page-8-11"></span><span id="page-8-10"></span><span id="page-8-9"></span><span id="page-8-8"></span><span id="page-8-7"></span><span id="page-8-6"></span><span id="page-8-5"></span><span id="page-8-4"></span><span id="page-8-3"></span><span id="page-8-2"></span><span id="page-8-1"></span><span id="page-8-0"></span>DAFTAR GAMBAR

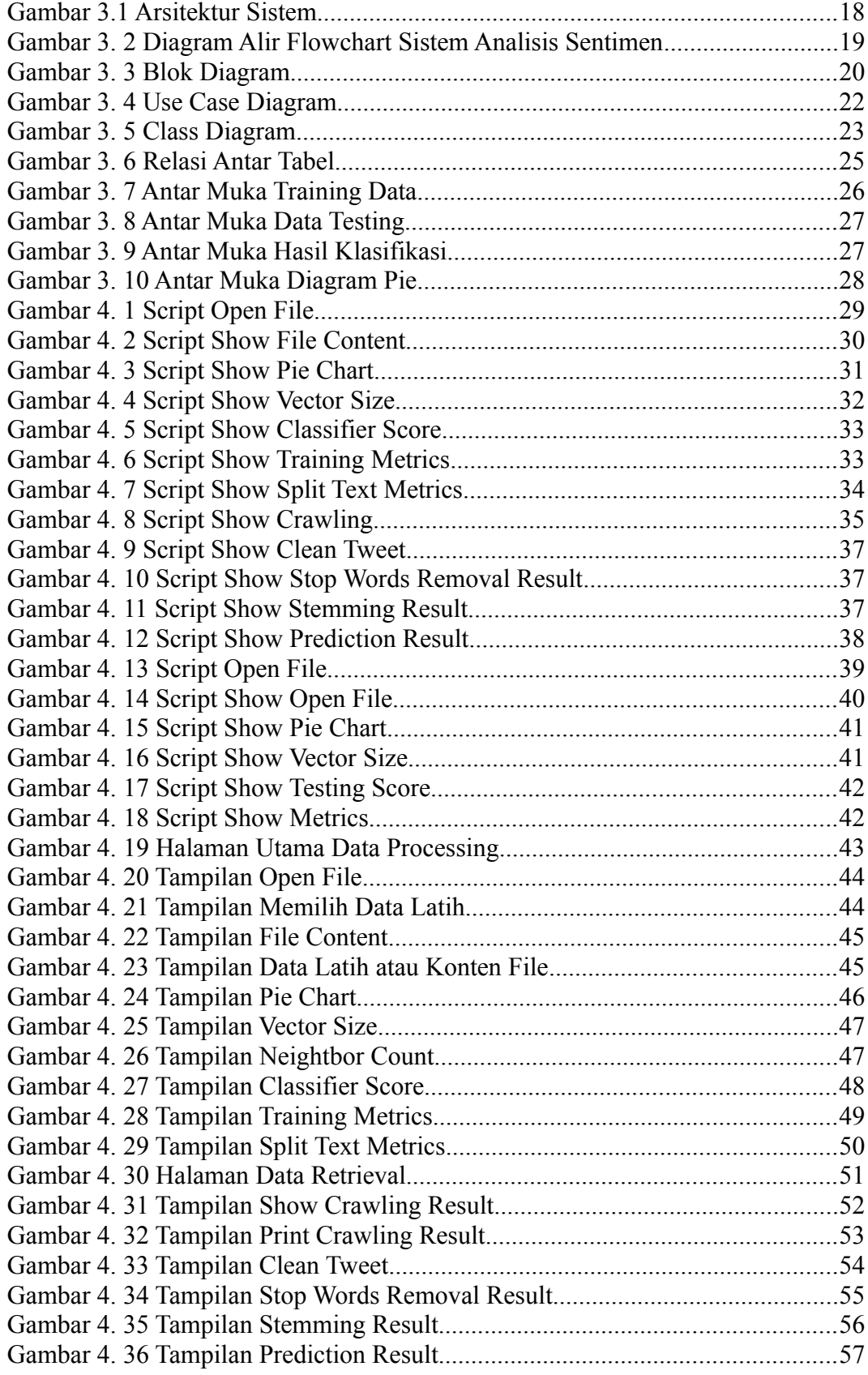

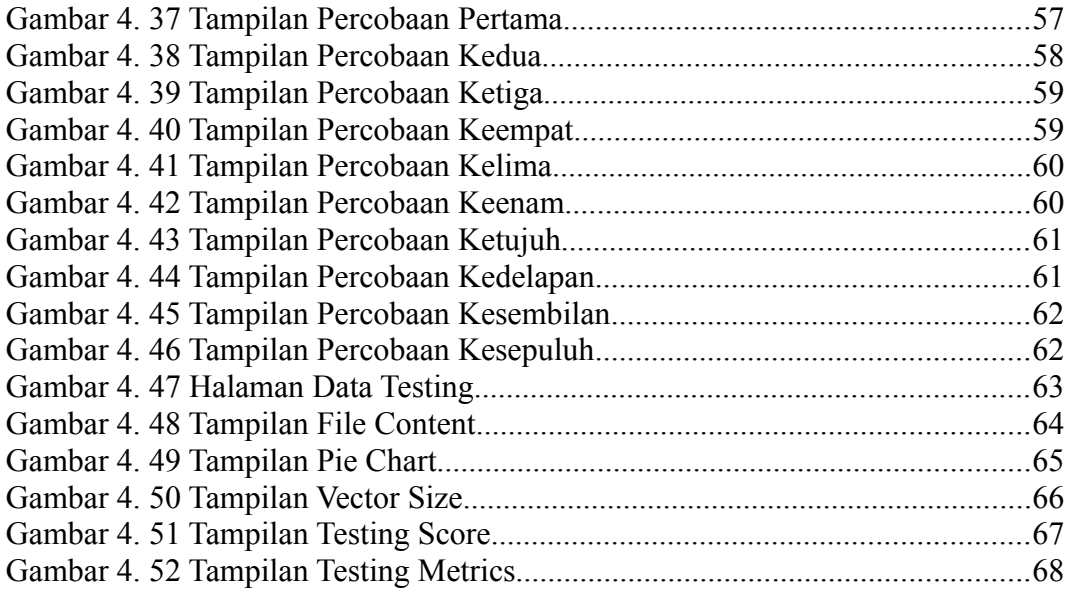

# <span id="page-11-0"></span>**DAFTAR TABEL**

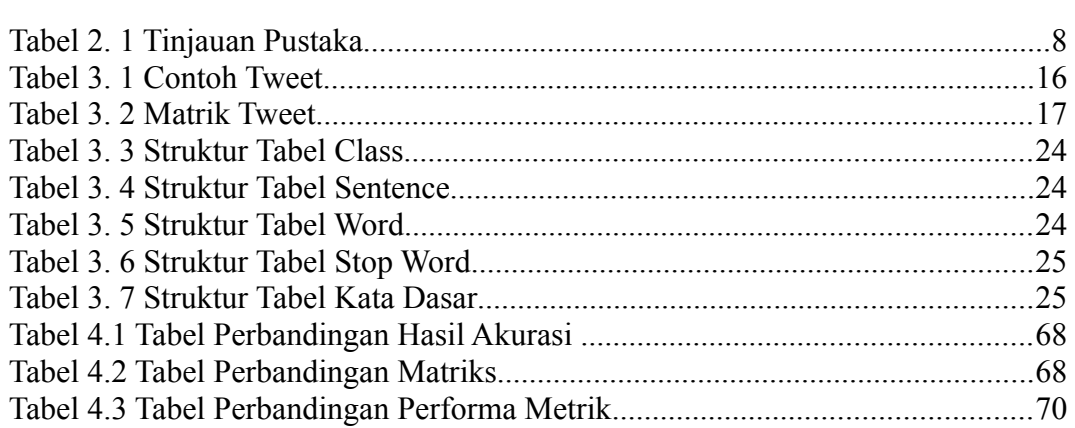